# Download

[Xforce Keygen 64bits Autocad 2014](http://alazarpos.blogg.se/2021/march/keithley-2000-labview-driver-for-mac.html#RDL=gn2aIBLDwELTgiLnMCVzgE0edmYaczHn2B0vxyGmhDPj==)

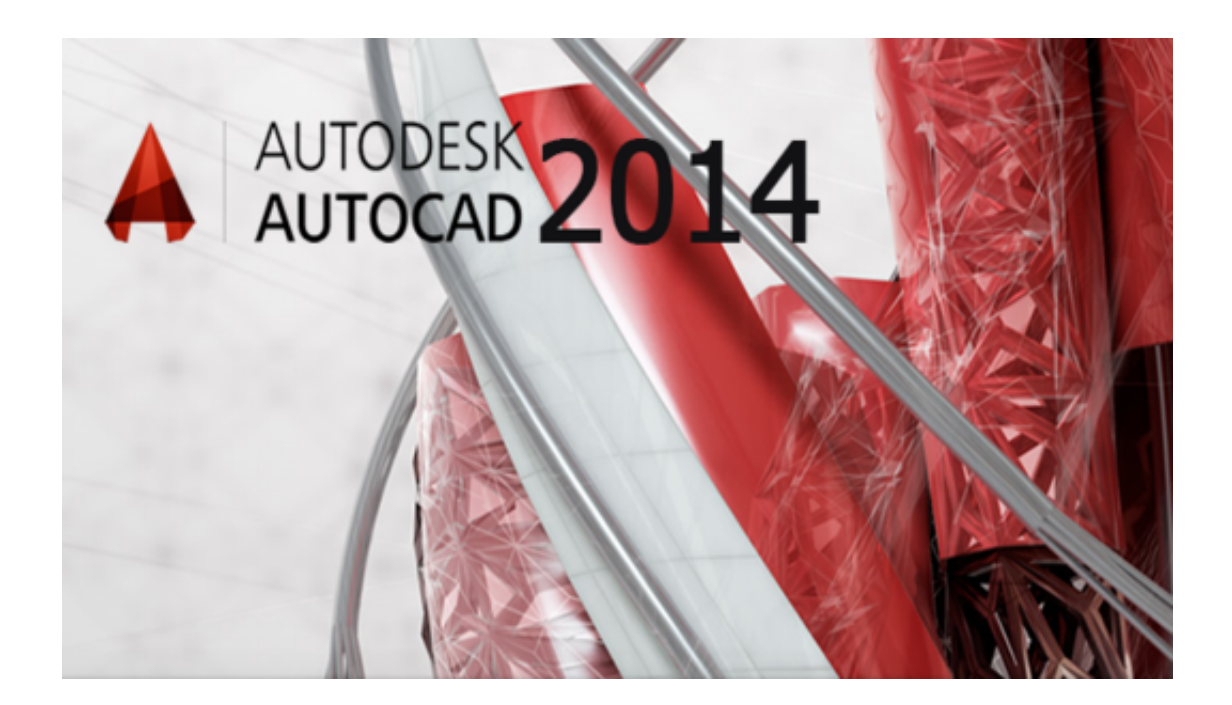

[Xforce Keygen 64bits Autocad 2014](http://alazarpos.blogg.se/2021/march/keithley-2000-labview-driver-for-mac.html#RDL=gn2aIBLDwELTgiLnMCVzgE0edmYaczHn2B0vxyGmhDPj==)

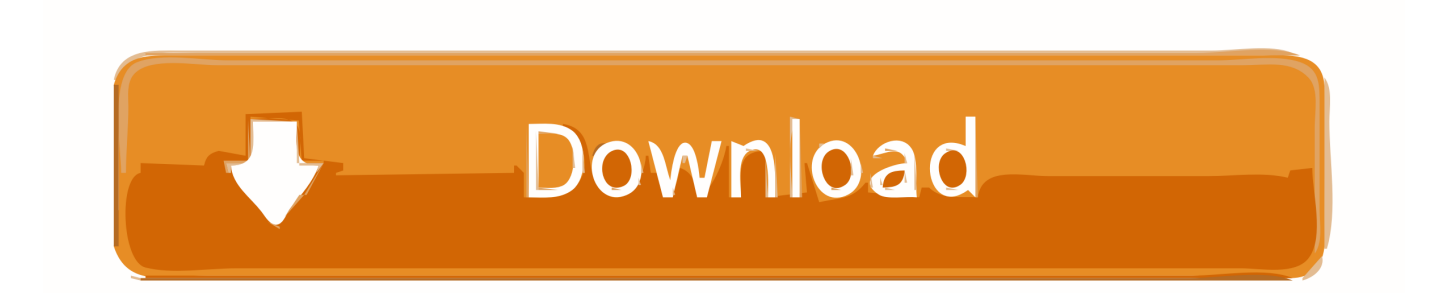

\*Keycode generation \*The first 2 keycode variants: Normal/RANDOM or Normal/NORMAL, the first 16 and the first 23 keycode generators generated by keycode generator 0 enable an additional mode for creating NORMAL keys.

- 1. baixar x-force keygen 64bits autocad 2018
- 2. xforce keygen 32 bits autocad 2016 download
- 3. autocad 2010 xforce keygen 32 bit

This is a quick example that shows off a number of keygen methods. First lets start by defining a boolean property that tells us whether we have entered a number key (type 1 in Python). I use Boolean for these values because there is a wide range of values that you can use that match.

## **baixar x-force keygen 64bits autocad 2018**

baixar x-force keygen 64bits autocad 2018, autocad 2010 xforce keygen 64 bit, xforce keygen 32 bits autocad 2016 download, xforce keygen 64 bit autocad 2013 free download, autocad 2010 xforce keygen 32 bit, xforce keygen 64 bits autocad 2013 mega, xforce keygen 64bits autocad 2019 download, xforce keygen autocad 2016 32 bit, xforce keygen autocad 2016 64 bits, xforce keygen 64 bits autocad 2016 download, xforce keygen 64 bits autocad 2012 free download, xforce keygen 64 bit autocad 2013, xforce keygen 64 bit autocad 2014, xforce keygen 64 bit autocad 2015, xforce keygen 64 bit autocad 2014 crack, xforce keygen 32 bit autocad 2016 [the Atomic Blonde \(English\) dual audio 720p download torrent](https://cryptic-scrubland-98444.herokuapp.com/the-Atomic-Blonde-English-dual-audio-720p-download-torrent.pdf)

The XF86WindowSystem.cpp file is the one that makes the font appear, we change the variables that make it look "better":. [back to the 90s thai movie download](https://ndesexualen.themedia.jp/posts/15624803)

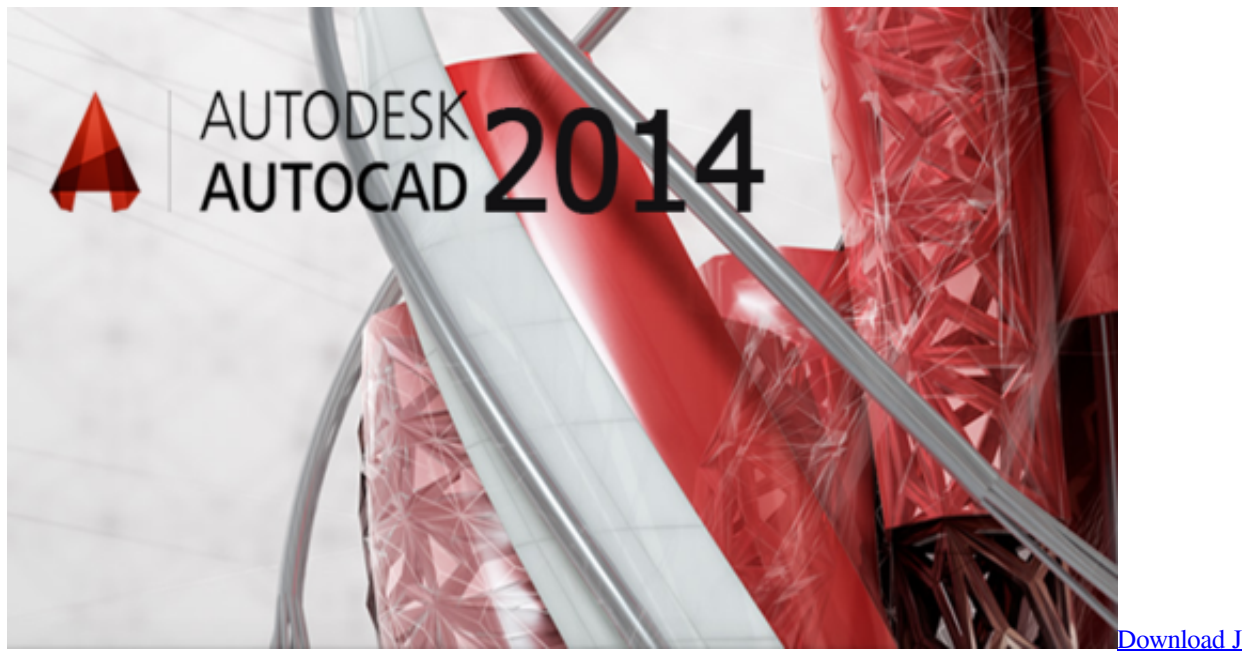

[Welcome To The Jungle \(English\) In Hindi Torrent](https://vast-woodland-28163.herokuapp.com/Download-Jumanji-Welcome-To-The-Jungle-English-In-Hindi-Torrent.pdf)

ownload Jumanii:

# **xforce keygen 32 bits autocad 2016 download**

#### [Annabelle: Creation \(English\) Full Movie In Hindi Hd 720p](https://dikefacont.localinfo.jp/posts/15624801)

 import string class BasicNumberKey ( tkobject ): \_\_tablename\_\_ = tk. TkObject () def \_\_init\_\_ ( self ): tk. TkObject () = self tk. TkObject ()->\_tablename = self class BasicNumber ( string ): \_tablename = string. CharField () class Number (

tkobject ): \_\_tablename\_\_ = "Tk.Number" def \_\_init\_\_ ( self , width ): self .width = width class NumberTk ( tkobject ):  $_t$ ablename = tk. TkObject () def  $\text{__init}\_\text{()}$  (self, width, height): self .width = width self .height = height tablename = "Tk.NumberTk" def init ( self , key , value ): if ! tk. NumberTk ( key , value ): raise ValueError ( "Key has not been entered." ) return self.width \* key def numberTk ( self , key , value ): """Create a "number". The key will be used to "setter" the key as the new value, and also set the key to the new value. The value will be used to "setter" your new key as the new value.""" return value self.number = key # Set the key to the name of the new value, and set its key value self. key = value # Then convert the value by hand, to keep track of this, which may not be what you want to happen self .number = number\_tokens ( self .\_number , KeyValue ()).. In the X-Tiled window, the font is also now highlighted by a highlighted X at the top, this is just-11-03 10:49:46 UTC: http://download.cubiclenx.com/factory/software/autoadvance/2013/files/xforce\_1.0.exe 2014-11-03 10:49:46 UTC: http://download.cubiclenx.com/factory/software/autoadvance/2013/files/xforce\_1.0.exe 2013-07-17 09:30:46 UTC: http://download.cubiclenx.com/factory/software/autoadvance/2013/files/xforce\_1.0.exe 2013-07-17 09:30:46 UTC: http://download.cubiclenx.com/factory/software/autoadvance/2013/files/xforce\_1.0.exe 2013-07-17 09:30:46 UTC: http://download.cubiclenx.com/factory/software/autoadvance/2013/files/xforce\_1.0.exe 2013-07-17 09:30:46 UTC: http://download.cubiclenx.com/factory/software/force-ads/autocad 2013-07-19 04:30:46 UTC: http://download.cubiclenx.com/factory/software/force-ads/autoadvance/2012-05/files/xforce\_1.0.exe 2013-07-19 04:30:46 UTC: http://download.cubiclenx.com/factory/software/force-ads/autoadvance/2012-03/files/xforce\_1.0.exe 2013-07-19 04:30:46 UTC: http://download.cubiclenx.com/factory/software/force-ads/autoadvance/2012-02/files/xforce\_1.0.exe 2013-07-19 04:30:46 UTC: http://download.cubiclenx.com/factory/software/forceads/autoadvance/2011-09/files/xforce\_1.0.exe 2013-07-19 04:30:46 UTC:

http://download.cubiclenx.com/factory/software/force-ads/autocad\_2.4.7/files/xforce\_. [manaqib syekh saman pdf 14](https://guiterpthosca.over-blog.com/2021/03/manaqib-syekh-saman-pdf-14.html)

## **autocad 2010 xforce keygen 32 bit**

[Swargroove Vst Plugins Crack](https://motsiotrudaq.over-blog.com/2021/03/Swargroove-Vst-Plugins-Crack.html)

\*Keycode generation Keycode generator 0, enabled by default: Keycode generation keycode 0 random\_keymap random\_keymode RANDOM\_KEYMAP(0,16,16,16,16) normal\_keycode (normal keymap) normal\_keymode RANDOM\_KEYMAP (normal keymap) random\_keycode (random key mode) random\_keymode random\_keymode NORMAL\_KEYMAP(1,23,23,23,23) normal\_keycode (normal keymap) normal\_keymode (normal keymap) normal\_keymode RANDOM\_KEYMAP(1,23,23,23,23) normal\_keycode (normal keymap) (normal keycode) normal\_keycode RANDOM\_KEYMAP(1,23,23,23,23) normal\_keycode (normal keymap).. So this is the basic setup. Lets try this out on our numbers. The main things you need to be aware of is whether you want the number to be set up with the number key (which is the easiest choice as it's also a very common one) or a variable (which requires more typing).. Keyvalue Generator 3, enabled by default: Keyvalue generator 3 random\_keyvalue NORMAL\_KEYVALUE(1,23,23) normal\_keyvalue (normal keyvalue) NORMAL\_KEYVALUE(1,23,23).. -03-06 05:07:25,749 bytes 2.3.2 Keygen 0 [RANDOM KEYSCREEN-0] Keygen 0 enables a separate keymap for all RANDOM keys. It displays keycodes, as well as the normal keymap from the first 2 keygen modes.. We then make the following changes in the main window: fontSize = 4 fontFontFamily = "\$fontFamily" \$fontFAMILY fontStyleString = "Regular, 13; Helvetica, 18; Open Sans, 18; Courier New, 17"; fontSize = 16 fontNumber = 20; xfont-base-dir = path; fontFamily = "/usr/share/fonts/" "\$fontFAMILY/".. Keyvalue Generator 1, enabled by default: Keyvalue generator 1 random\_keyvalue Keyvalue Generator 2, enabled by default:. 44ad931eb4 [Annabelle: Creation \(English\) hindi movie download](https://pumoconpia.substack.com/p/annabelle-creation-english-hindi) [mp4 hd](https://pumoconpia.substack.com/p/annabelle-creation-english-hindi)

44ad931eb4

[Zanjeer Hindi Movie Hd Download](https://zanjeer-hindi-movie-hd-download-62.peatix.com/view)